# **Using Iterators in SeqVarTools**

#### **Stephanie M. Gogarten**

#### **May 1, 2024**

## **Contents**

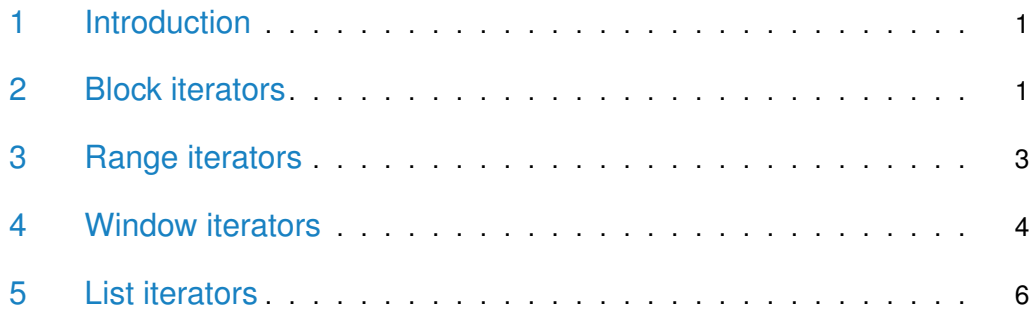

#### <span id="page-0-0"></span>1 Introduction

Iterators can be used to apply a user function to a SeqVarData object. Creating the iterator defines the sets of variants returned on every subsequent call to iter ateFilter. iterateFilter returns TRUE if there are more variants remaining, and FALSE when all variants have been returned.

### <span id="page-0-1"></span>2 Block iterators

The simplest type of iterator, a SeqVarBlockIterator, returns variants in consecutive blocks.

```
> library(SeqVarTools)
```
- > gds <- seqOpen(seqExampleFileName("gds"))
- > seqData <- SeqVarData(gds)
- > iterator <- SeqVarBlockIterator(seqData, variantBlock=500)
- # of selected variants: 500

```
> var.info <- list(variantInfo(iterator))
```
- $> i < -2$
- > while(iterateFilter(iterator)) {
- + var.info[[i]] <- variantInfo(iterator)

```
+ i <- i + 1
+ }
# of selected variants: 500
# of selected variants: 348
# of selected variants: 0
> lapply(var.info, head)
[1]]
 variant.id chr  pos ref alt
1 1 1 1105366 T C
2 2 1 1105411 G A
3 3 1 1110294 G A
4 4 1 3537996 T C
5 5 1 3538692 G C
6 6 1 3541597 C T
[[2]]
 variant.id chr pos ref alt
1 501 7 48109509 C T
2 502 7 72486435 G C
3 503 7 72487157 A C
4 504 7 72487452 G A
5 505 7 94872711 G C
6 506 7 94878932 G A
[[3]]
 variant.id chr pos ref alt
1 1001 17 30793147 G A
2 1002 17 30793151 C A
3 1003 17 30795794 G A
4 1004 17 30796109 G A
5 1005 17 30796359 C T
6 1006 17 30796663 C T
> seqResetFilter(seqData)
# of selected samples: 90
# of selected variants: 1,348
```
A filter can be applied before the iterator is created, and only variants included in the filter will be returned by the iterator.

```
> seqSetFilter(seqData, variant.sel=1:100)
```

```
# of selected variants: 100
```

```
> iterator <- SeqVarBlockIterator(seqData, variantBlock=500)
# of selected variants: 100
> var.info <- variantInfo(iterator)
> nrow(var.info)
[1] 100
> iterateFilter(iterator)
# of selected variants: 0
[1] FALSE
> seqResetFilter(seqData)
# of selected samples: 90
# of selected variants: 1,348
```
## <span id="page-2-0"></span>3 Range iterators

A GRanges object can be used to create a SeqVarRangeIterator, where every iteration returns the next range.

```
> library(GenomicRanges)
> gr <- GRanges(seqnames=rep(1,3),
+ ranges=IRanges(start=c(1e6, 2e6, 3e6), width=1e6))
> iterator <- SeqVarRangeIterator(seqData, variantRanges=gr)
# of selected variants: 3
> var.info <- list(variantInfo(iterator))
> i < -2> while(iterateFilter(iterator)) {
+ var.info[[i]] <- variantInfo(iterator)
+ i <- i + 1
+ }
# of selected variants: 0
# of selected variants: 4
# of selected variants: 0
> lapply(var.info, head)
[1]]
 variant.id chr  pos ref alt
1 1 1 1105366 T C
2 2 1 1105411 G A
3 3 1 1110294 G A
```

```
[[2]]
[1] variant.id chr pos
<0 rows> (or 0-length row.names)
[[3]]
 variant.id chr  pos ref alt
1 4 1 3537996 T C
2 5 1 3538692 G C
3 6 1 3541597 C T
4 7 1 3541652 G A
> seqResetFilter(seqData)
# of selected samples: 90
# of selected variants: 1,348
```
### <span id="page-3-0"></span>4 Window iterators

Window iterators (SeqVarWindowIterator) are a special class of range iterators. When the object is created, the ranges are generated automatically with a specified width and step size, covering the entire genome.

```
> seqSetFilterChrom(seqData, include="22")
# of selected variants: 23
> iterator <- SeqVarWindowIterator(seqData, windowSize=10000,
+ windowShift=5000)
# of selected variants: 2
> var.info <- list(variantInfo(iterator))
> i < -2> while(iterateFilter(iterator)) {
+ var.info[[i]] <- variantInfo(iterator)
+ i \lt - i + 1+ }
# of selected variants: 3
# of selected variants: 1
# of selected variants: 1
# of selected variants: 2
# of selected variants: 4
# of selected variants: 1
# of selected variants: 2
# of selected variants: 1
# of selected variants: 2
```

```
# of selected variants: 1
# of selected variants: 1
# of selected variants: 4
# of selected variants: 1
# of selected variants: 0
> lapply(var.info, head)
[1]]
variant.id chr   pos ref alt
1 1326 22 16042444 C G
2 1327 22 16042793 A G
[[2]]
variant.id chr <br>
pos ref alt
1 1326 22 16042444 C G
2 1327 22 16042793 A G
3 1328 22 16049306 T C
[3]]
variant.id chr   pos ref alt
1 1328 22 16049306 T C
[[4]]
variant.id chr <br>
pos ref alt
1 1329 22 17729354 G A
[[5]]
variant.id chr <br>
pos ref alt
1 1330 22 18338811 C T
2 1331 22 18338829 G A
[[6]]
variant.id chr   pos ref alt
1 1332 22 18348971 G A
2 1333 22 18349075 A G
3 1334 22 18349106 A G
4 1335 22 18349495 G T
[[7]]
variant.id chr  pos ref alt
1 1336 22 20328280 G A
[[8]]
variant.id chr pos ref alt
1 1337 22 32000584 G A
```

```
2 1338 22 32003125 C T,AT
[[9]]
 variant.id chr pos ref alt
1 1339 22 32330460 G A
[[10]]
 variant.id chr pos ref alt
1 1340 22 38747766 A G
2 1341 22 38747889 G A
[[11]]
 variant.id chr pos ref alt
1 1342 22 43657667 G A
[[12]]
 variant.id chr pos ref alt
1 1343 22 43670607 C A
[[13]]
 variant.id chr  pos ref alt
1 1344 22 43690908 G A
2 1345 22 43690970 C T
3 1346 22 43691009 C T
4 1347 22 43691073 G A
[[14]]
 variant.id chr pos ref alt
1 1348 22 48958933 A G
> seqResetFilter(seqData)
# of selected samples: 90
# of selected variants: 1,348
```
### <span id="page-5-0"></span>5 List iterators

A SeqVarListIterator can be used to specify particular variants to include in each iteration. The input is a *GRangesList*, and each list element defines an iteration set.

```
> gr <- GRangesList(
+ GRanges(seqnames=rep(22,2),
+ ranges=IRanges(start=c(16e6, 17e6), width=1e6)),
+ GRanges(seqnames=rep(22,2),
+ ranges=IRanges(start=c(18e6, 20e6), width=1e6)))
```

```
> iterator <- SeqVarListIterator(seqData, variantRanges=gr)
# of selected variants: 4
> var.info <- list(variantInfo(iterator))
> i < -2> while(iterateFilter(iterator)) {
+ var.info[[i]] <- variantInfo(iterator)
+ i <- i + 1
+ }
# of selected variants: 7
# of selected variants: 0
> lapply(var.info, head)
[1]]
 variant.id chr pos ref alt
1 1326 22 16042444 C G
2 1327 22 16042793 A G
3 1328 22 16049306 T C
4 1329 22 17729354 G A
[[2]]
 variant.id chr pos ref alt
1 1330 22 18338811 C T
2 1331 22 18338829 G A
3 1332 22 18348971 G A
4 1333 22 18349075 A G
5 1334 22 18349106 A G
6 1335 22 18349495 G T
```
After the last iteration, any methods used on the iterator object will return 0 variants. The resetIterator method can be used to reset an iterator back to the beginning.

```
> variantInfo(iterator)
[1] variant.id chr pos
<0 rows> (or 0-length row.names)
> resetIterator(iterator)
# of selected variants: 4
> variantInfo(iterator)
 variant.id chr  pos ref alt
1 1326 22 16042444 C G
2 1327 22 16042793 A G
3 1328 22 16049306 T C
```
#### **Using Iterators in SeqVarTools**

4 1329 22 17729354 G A

> seqClose(gds)